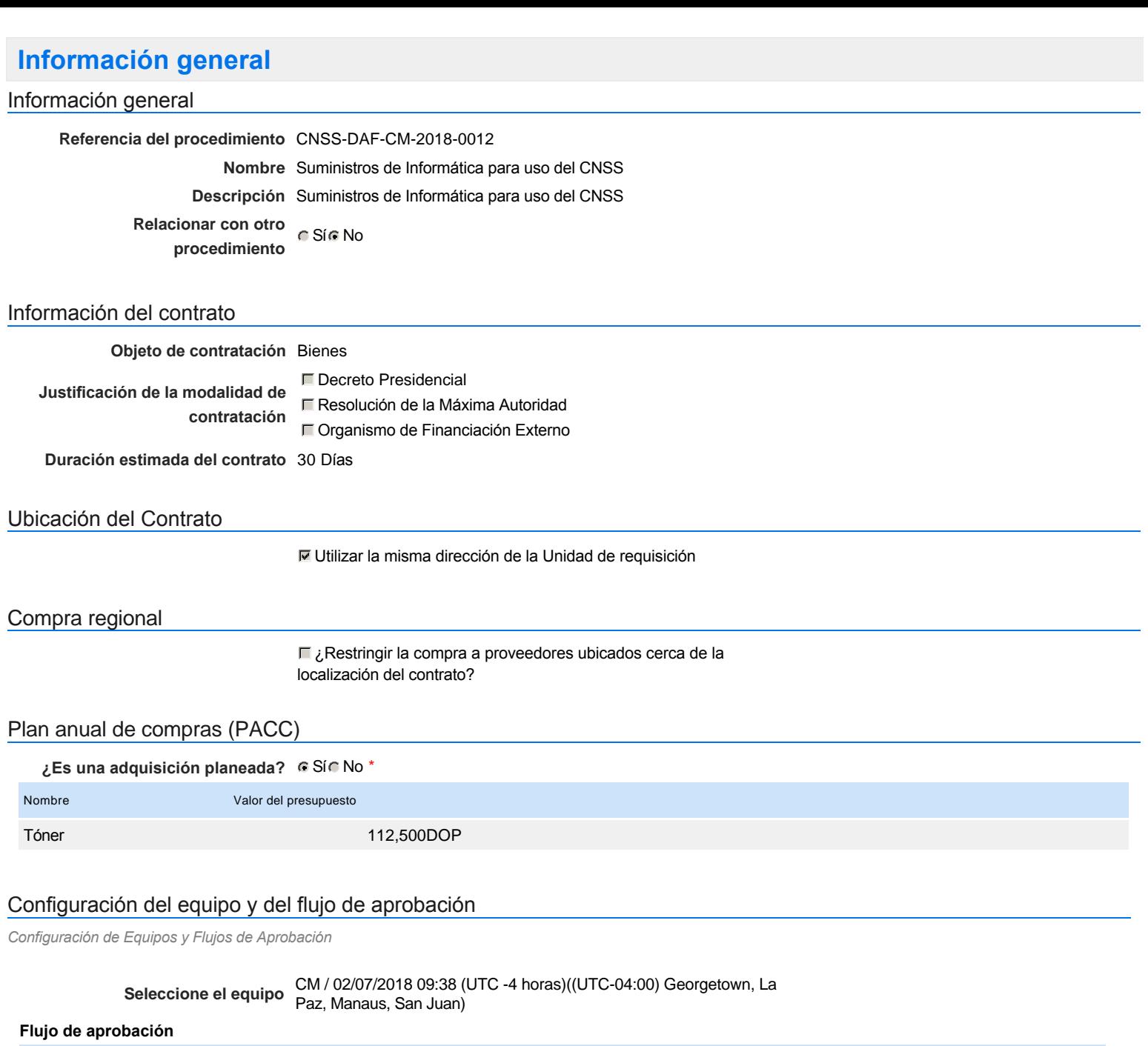

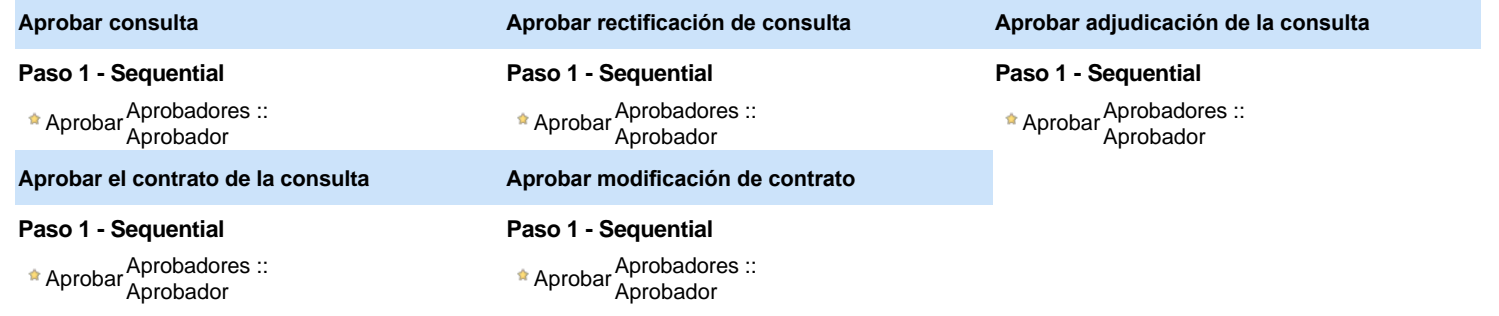

# Documentos internos

No se han encontrado.

## Configuración de la próxima fase

#### **¿El procedimiento tiene fase de borrador?** C Sí C No

Un procedimiento con fase de borrador permite a los proveedores aclarar sus dudas y exponer sus comentarios , sin la opción habilitada para presentar ofertas durante esta fase

## **Configuraciones del procedimiento**

**INFORMACIÓN**

**Id único** DO1.REQ.467307

### **Zona horaria** (UTC-04:00) Georgetown, La Paz, Manaus, San Juan **Fecha de publicación del aviso de** 27 minutos para terminar *(02/07/2018 12:00:00(UTC-04:00) Georgetown, La* **convocatoria** *Paz, Manaus, San Juan)* **Adquisición de Pliego de Condiciones Específicas Presentación de aclaraciones al** Pliego de Condiciones / 1 día para terminar (03/07/2018 12:00:00(UTC-04:00) Georgetown, La Paz, **Especificaciones Técnicas /** *Manaus, San Juan)* **Términos de Referencia Reunión aclaratoria Plazo máximo para expedir Emisión de Circulares, Enmiendas y/o Adendas Presentación de Oferta Económica Apertura Oferta Económica** 2 días para terminar *(04/07/2018 12:01:00(UTC-04:00) Georgetown, La Paz,* **Acto de Adjudicación** 2 días para terminar *(04/07/2018 12:02:00(UTC-04:00) Georgetown, La Paz,* **Notificación de Adjudicación** 2 días para terminar *(04/07/2018 12:03:00(UTC-04:00) Georgetown, La Paz, Manaus, San Juan)* **Constitución de garantia de Fiel** 2 días para terminar *(04/07/2018 12:04:00(UTC-04:00) Georgetown, La Paz,* **Cumplimiento** *Manaus, San Juan)* **Suscripción de Orden de Compras** 2 días para terminar *(04/07/2018 12:05:00(UTC-04:00) Georgetown, La Paz,* **/ Orden de Servicios** *Manaus, San Juan)* **Publicación de Orden de Compras** 2 días para terminar *(04/07/2018 12:06:00(UTC-04:00) Georgetown, La Paz,* **/ Orden de Servicios** *Manaus, San Juan)* **Plazo de validez de las ofertas** 30Días Cronograma 1 día para terminar *(03/07/2018 17:00:00(UTC-04:00) Georgetown, La Paz, Manaus, San Juan)* 2 días para terminar *(04/07/2018 12:00:00(UTC-04:00) Georgetown, La Paz, Manaus, San Juan) Manaus, San Juan) Manaus, San Juan)*

#### Mipymes

Limitar este proceso a Mipymes C Sí C No \*

Pago de Anticipos

**¿Pago de anticipos?** Sí No \*

**Solicitud de garantías?** CSIC No \*

#### Visita al lugar de ejecución

**Permitir las visitas al lugar de las obras?**  $C$  Sí $C$  No *Observaciones*

Configuraciones avanzadas

**¿Editar configuraciones** avanzadas? Cic No

# **Artículos y Preguntas**

**1** Cuestionario **1.1** Tóner -

**Subtotal** 137,700.00

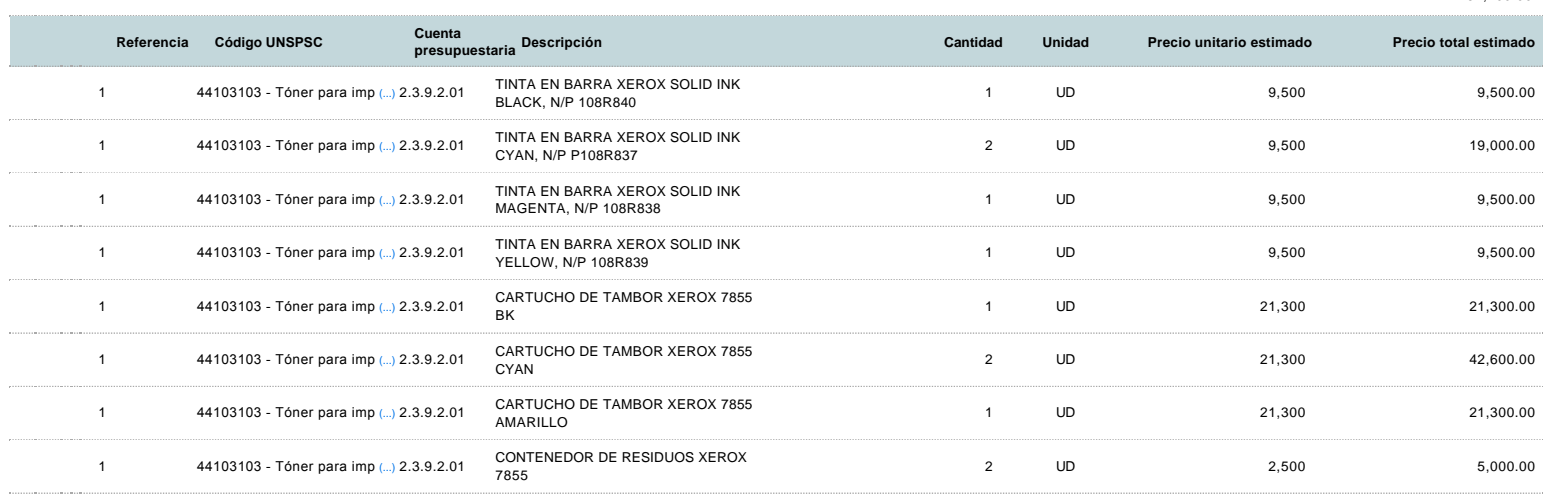

# **Evaluación**

Modelo de evaluación

**Definir un modelo de evaluación para este procedimiento**  $C$  Sí  $C$  No

## **Documentos del procedimiento**

#### **Comentario**

Este comentario es visible para todos los Proveedores.

### Documentos

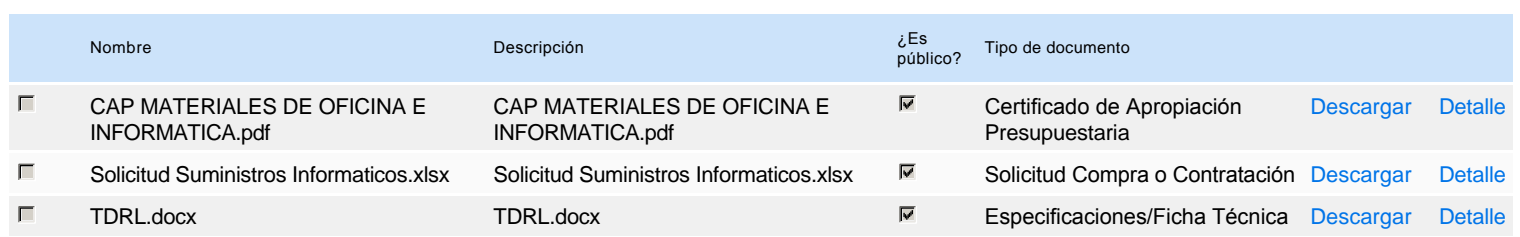

## **Documentos habilitantes**

La siguiente es una lista de los documentos que puede solicitar a los Proveedores para la acreditación de los requisitos habilitantes. Para solicitar un documento marque el cuadro que aparece a la derecha.

**Filtrar por familia**

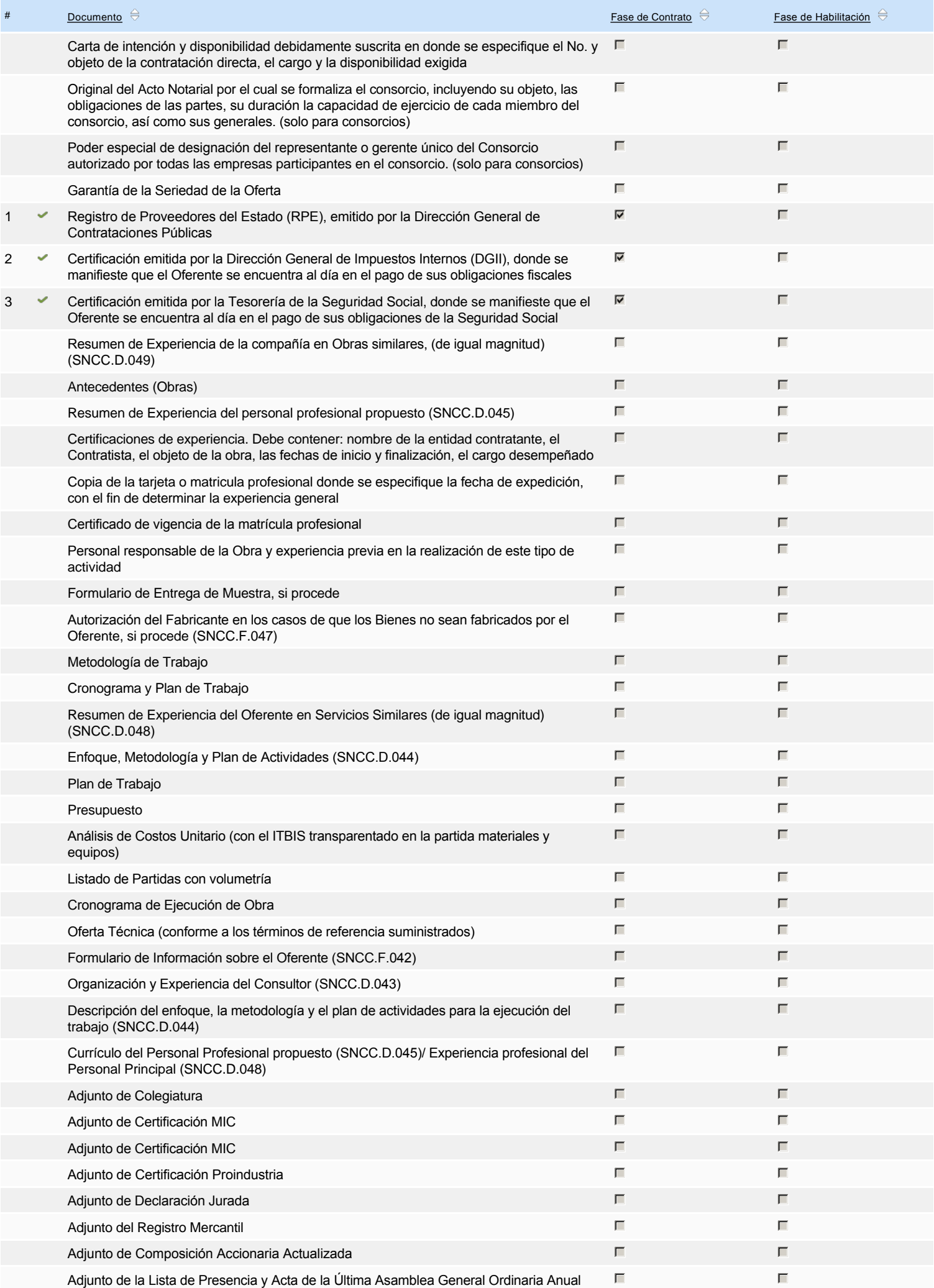

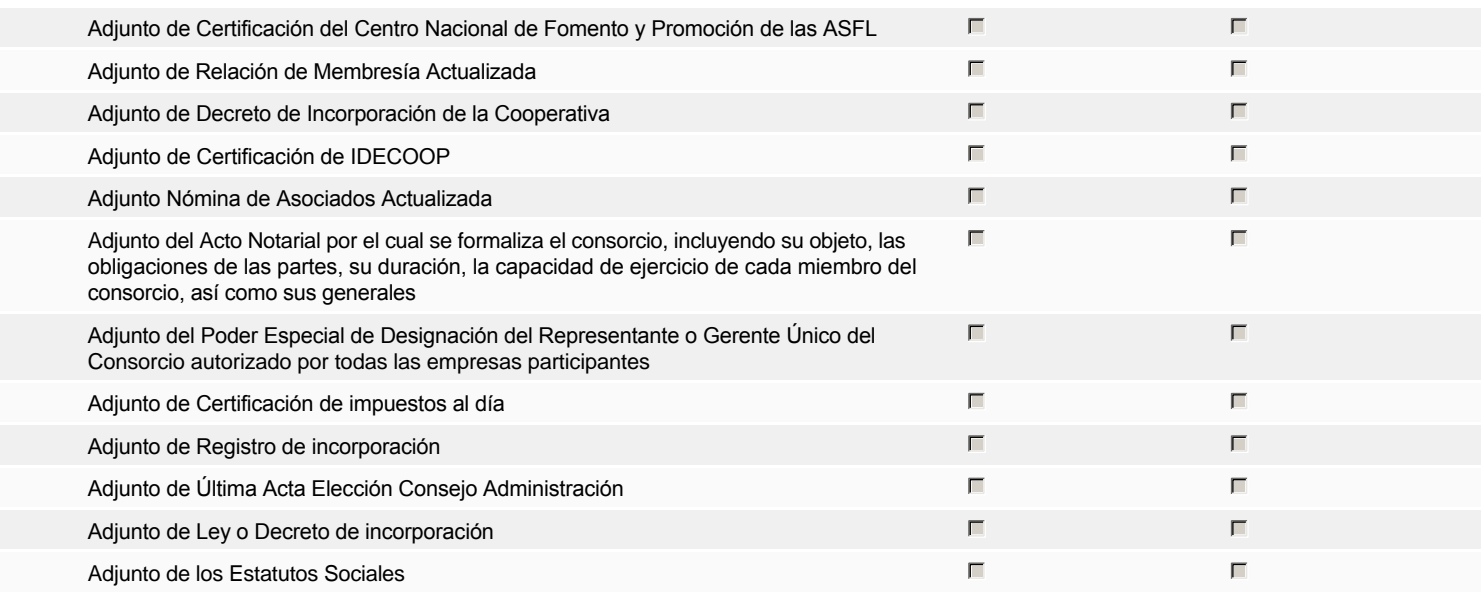

### **Otros documentos requeridos para la presentación de la oferta entrada en el seu entrada en el seu entrada en el sí G** No

# **Invitación**

## Invitación manual de proveedores

*La lista de Proveedores invitados a participar en el proceso es responsabilidad de la Unidad de Compras. Para buscar el Proveedor en el DirectorioDGCP debe conocer el número de documento de este. Si el Proveedor no está registrado en el DGCP, la Unidad de Compras debe contactarlo para solicitarle el registro en el DGCP.*

**Sistema de clasificación UNSPSC:** 44100000 - **Maquinaria, suministros y accesorios de oficina**

#### **Proveedores invitados:**

## Buscar prove

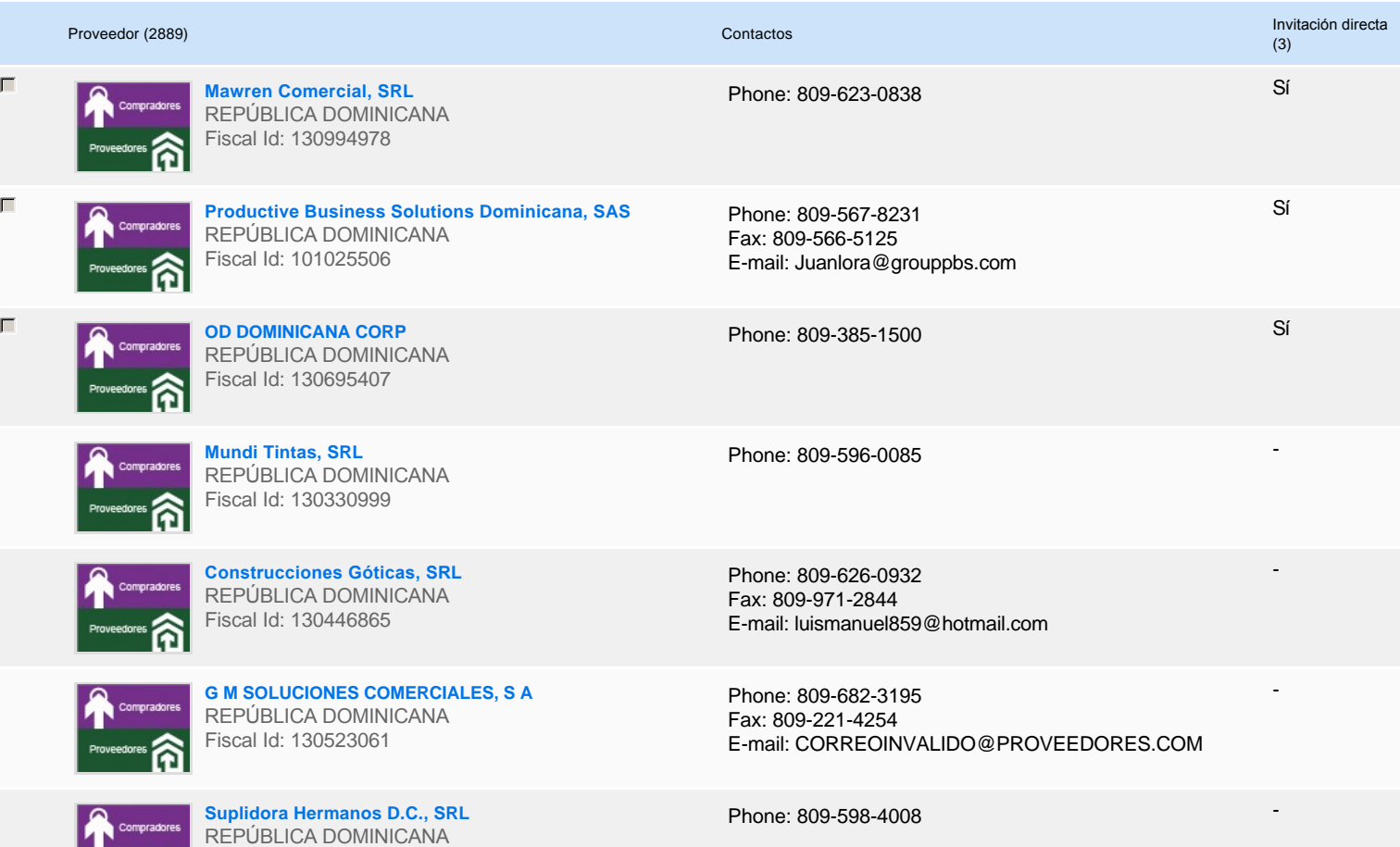

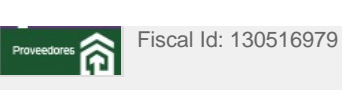

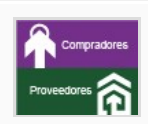

**ELVIS MUEBLES, SRL** REPÚBLICA DOMINICANA Fiscal Id: 130537151

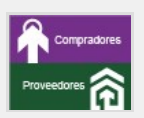

**INVESTEC, SRL** REPÚBLICA DOMINICANA Fiscal Id: 130971978

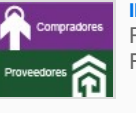

**INVERSIONES ADL, SRL** REPÚBLICA DOMINICANA Fiscal Id: 130961816

Phone: 809-696-7981

-

-

-

Phone: 809-549-5550

Phone: 809-884-2537

# **Configuración del presupuesto**

Configuración del Presupuesto *Configuración del procedimiento*

**1** ...

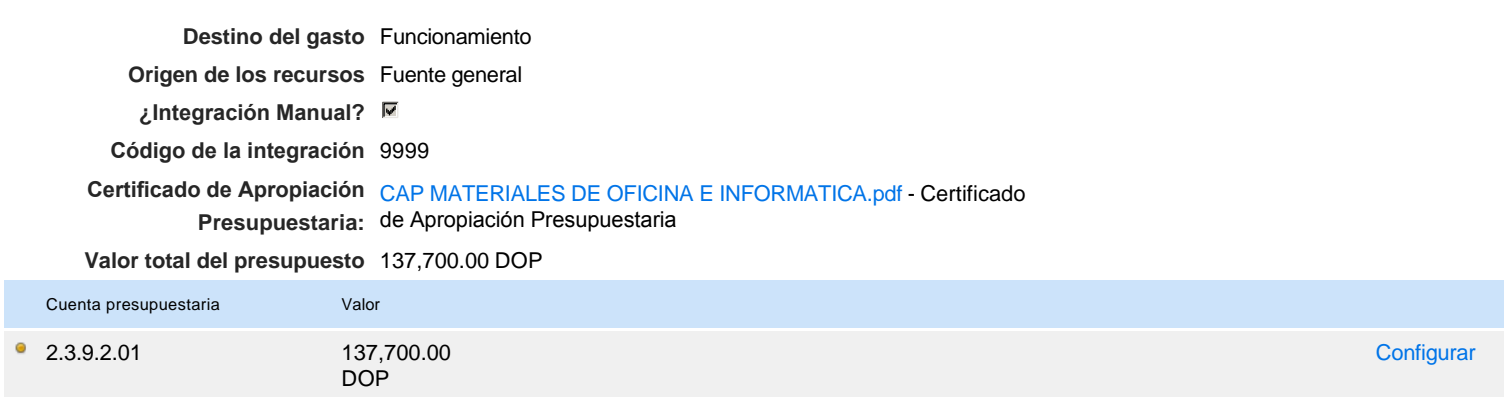